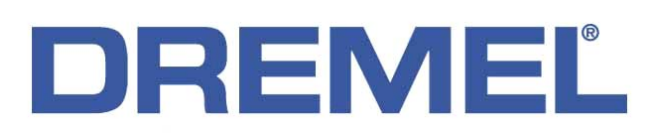

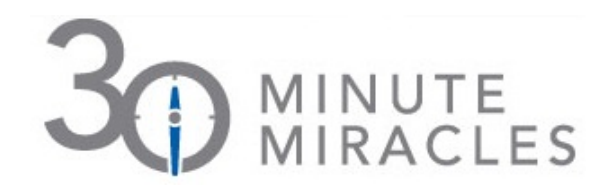

## **Reglazing and Replacing a Window Pane**

Darin Burrell of Boise, Idaho, won the grand prize in the Dremel "30 Minute Miracles" Contest for sharing his tips for reglazing and replacing a window pane, which left a big impact on both his home and his wife. "Our front door had a cracked pane for six months and just 30 minutes before our party began, my wife mentioned how nice it would be if our guests were greeted at a front door that didn't look like it was the set for a horror movie," said Burrell. "I turned to my Dremel rotary tool, and it was the perfect solution."

Following are Darin's tips to reglaze and replace a window pane:

- To remove glaze, Burrell attached the 115 High Speed Cutting Bit accessory to his Dremel rotary tool.
- He set the tool to moderate speed and moved it along the window pane in the opposite direction of the bit rotation.
- To remove old paint, Burrell then attached the EZ472SA Detail Abrasive Brush accessory to his Dremel rotary tool.
- He set the tool to a moderate speed and held the brush to the window moving it back and forth along areas of chipping paint.
- He replaced the glass and reglazed.
- After reglazing, he again used his Dremel rotary tool and EZ472SA Detail Abrasive Brush accessory to buff off extra peeling paint before priming and painting bare areas.
- Bonus step: While waiting for the paint to dry, Burrell took a few minutes to further impress his wife by using his Dremel rotary tool and a polishing brush to polish the door knobs until they shone.

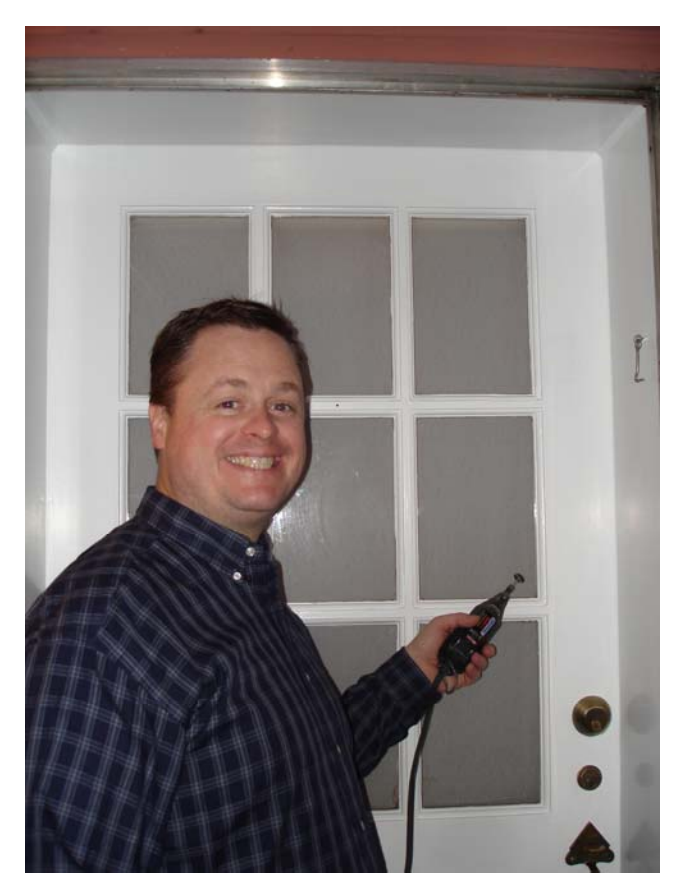

Note: When using rotary tools, always wear eye protection.

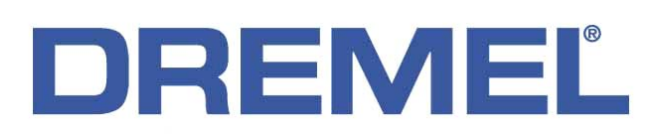

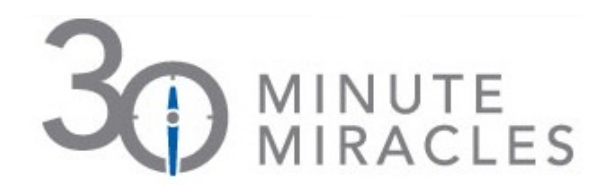

## **Engraving Home Address into Sandstone Rock**

Wendy Ballog of Parma, Ohio, won second place in the "30 Minute Miracles" Contest by sharing her account of using a Dremel tool to add curb appeal to her home by engraving her address into a large sandstone rock on her lawn. "It looks like I had it professionally made," said Ballog. "When people ask me where I had it made and I tell them I did it myself with my Dremel rotary tool, they just can't believe it."

Follow these simple steps from Dremel "30 Minute Miracles" Contest winner Wendy Ballog to engrave sandstone:

- Ballog bought flat sandstone from her local garden center.
- On her home computer, she created a stencil by printing her address in the font and size she wanted to engrave. Then, she cut the characters out of the printed page.
- Next, Ballog taped her homemade stencil to the sandstone rock and traced her address onto the sandstone with a pencil.
- She then attached her 9910 Tungsten Carbide Cutter to her Dremel 300 Series rotary tool and gently held the tool to the rock, grinding out her address.
- Ballog perfected her engraving by attaching a 7134 Diamond Wheel Point to her Dremel 300 Series rotary tool to touch up areas that needed fine detailing.

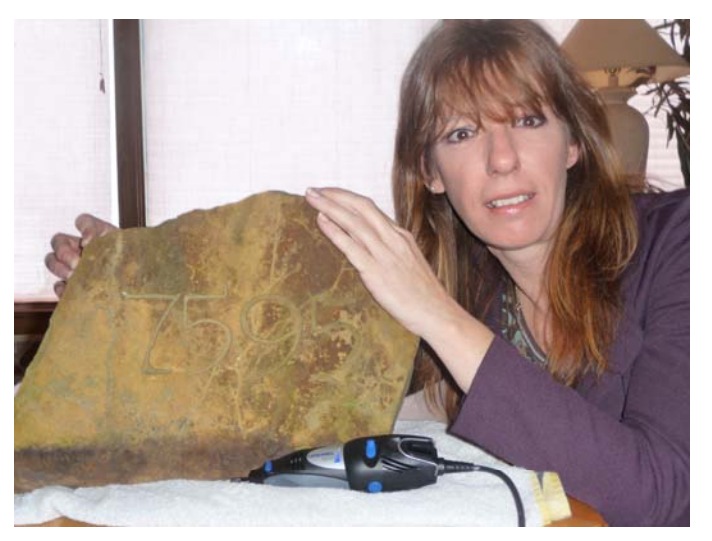

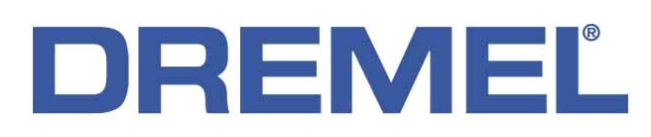

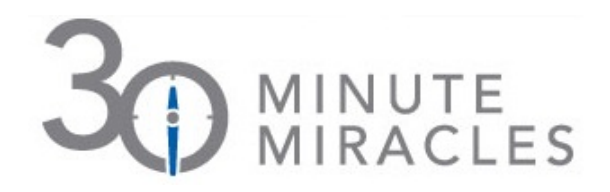

## **Removing Rusted Bolts from Outdoor Objects**

Brian Darnell of Heltonville, Ind., placed third in the Dremel "30 Minute Miracles" Contest for his tip for using a Dremel rotary tool to remove old, rusted bolts from outdoor objects. Darnell used his Dremel tool to cut through rusted bolts on an old wheel barrow in order to transform the wheel barrow into a useful tool again. "The Dremel tool easily cut through the bolts allowing the tub to be removed from the frame," said Darnell. He described his project idea as, "Reusing made possible by Dremel."

Follow these simple steps from Dremel "30 Minute Miracles" Contest winner Brian Darnell to remove rusted bolts from outdoor objects:

- To remove rusted bolts from an outdoor wheel barrow, Darnell used his Dremel rotary tool, 575 Right Angle Attachment, EZ402 Mandrel and EZ456 Cutting Wheel.
- He turned the tool to 35,000 rpm and began cutting using light pressure to make cutting easier and preserve the accessory.
- Using the Right Angle Attachment to get into tight spaces, Darnell made his cuts completely through the bolts.
- After removing the bolts, Darnell removed the tub from the frame.
- He then took a ¾-inch sheet of plywood and attached it to the frame using four new bolts to make a sturdy one-man plywood or drywall carrier.